# Alles digitaal

*Klic-viewer voor in het veld biedt kansen*

Sinds 1 juli zijn netbeheerders bij een Klic-melding wettelijk verplicht de gegevens digitaal aan te leveren. Het Kadaster biedt een Klic-viewer aan om deze bestanden te lezen en te printen. Het bedrijf GOconnectIT is verder gegaan en biedt met GO WionViewer mogelijkheden om een slag meer te maken in efficiëntie en waarborging van kwaliteit.

GO WionViewer is een gebruiksvriendelijke Klic-viewer voor zowel monteurs, uitvoerders, gravers in het veld als voor de werkvoorbereiders op kantoor. De viewer zorgt ervoor dat het niet noodzakelijk is Klic-meldingen te printen, zelfs niet voor de mensen in het veld.

#### **Voorbereiding**

De werkvoorbereider heeft de mogelijkheid Klic-tekeningen digitaal en gestructureerd te raadplegen, eventueel in combinatie met cad-(ontwerp) tekeningen van het desbetreffende gebied. Hierbij zijn de ligginggegevens, de maatvoering en annotaties van de Klic-tekeningen per discipline en de cad-(ontwerp)tekeningen in zijn

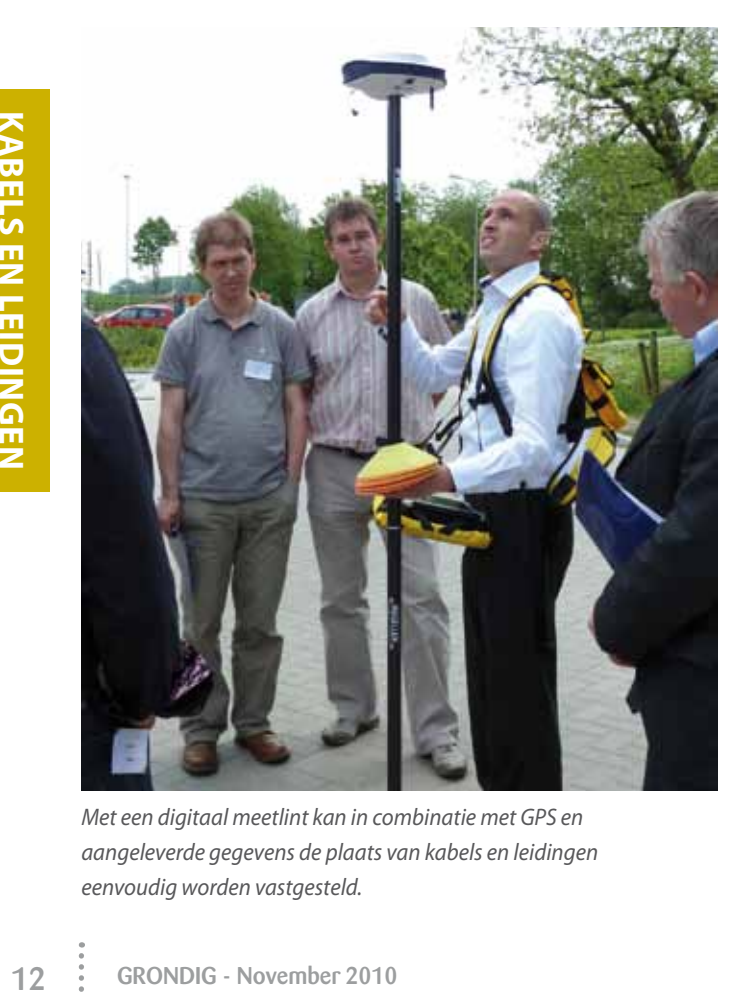

*Met een digitaal meetlint kan in combinatie met GPS en aangeleverde gegevens de plaats van kabels en leidingen eenvoudig worden vastgesteld.*

geheel als laag aan en uit te zetten. Zo kan de werkvoorbereider bepalen welke bestaande kabels of leidingen hij in relatie met de ontwerptekeningen wil zien. Tevens heeft hij tekenfunctionaliteit en tekst ter beschikking om zaken als toelichting voor de uitvoering te verduidelijken en de mogelijkheid hiervan een pdf-bestand te genereren of op schaal te printen.

Ook in het veld heeft de monteur of uitvoerder de mogelijkheid de Klic- en cad-tekeningen digitaal te raadplegen op een computer, laptop of tabletcomputer met Windows 7, XP of Vista. Wanneer de Klic-melding een 'eis voorzorgsmaatregel' bevat, krijgt de gebruiker een melding zodra de Klic-melding wordt geopend. Zo kan worden voorkomen dat wordt vergeten een melding te maken bij een kritische leiding en worden boetes voorkomen.

### **Inzoomen op locatie**

Na het openen kan de gebruiker op eenvoudige wijze inzoomen op de juiste locatie en kabels en leidingen van bepaalde netbeheerders aan- en uitzetten. Met behulp van het digitale meetlint kan hij bepalen waar de kabel of leiding volgens de tekeningen zou moeten liggen, ook als de maatvoering vanuit de netbeheerder ontbreekt. Ter completering van de informatie kan GO WionViewer ook foto's van proefsleuven vastleggen. Bij het constateren van een afwijkende ligging, een weesleiding of het inmeten van een revisie is het mogelijk de kabel of leiding direct nauwkeurig op coördinaat in te meten en vast te leggen volgens de eisen van de opdrachtgever. De ingemeten kabel of leiding wordt direct gevisualiseerd op de Klic-tekeningen en dat kan als cad-bestand aan de

opdrachtgever worden opgeleverd. Het bedrijf is nog bezig met de koppeling met kabelzoekapparatuur, zodat op de Klic-tekeningen direct wordt vastgelegd waar is gezocht. Ook zijn er gesprekken met partijen die machinebesturing leveren om beide systemen te combineren.

## **Gebruik GPS**

Door GO WionViewer te combineren met een GPS-systeem wordt de kans op graafschade aanzienlijk verminderd. Je kunt met een tablet-computer met ingebouwde GPS-ontvanger al dan niet met een nauwkeurig GPS-RTKbaken het tracé van de leidingen aflopen en zonodig uitzetten. Een koppeling met nauwkeurige GPS-ontvangers is geschikt wanneer je naast de Klictekeningen ook de ontwerptekeningen (cad) in de viewer inlaadt. Zo kun je het tracé tot op de centimeter uitzetten én precies aangeven waar volgens de Klic-gegevens de overige kabels liggen zonder dat je alle papieren tekeningen in het veld hoeft open te slaan. Wanneer bijvoorbeeld de graafmachine is voorzien van een nauwkeurige GPS-ontvanger kan de graver met behulp van GO WionViewer bepalen of de bak volgens de Klic-gegevens zonder gevaar de grond in kan. Op het moment dat de graafmachine zich verplaatst, 'loopt' de positie in de Klicen cad-tekeningen automatisch mee. Op deze manier wordt de machinist optimaal ondersteund bij het voorkomen van graafschade. Hier past echter wel een waarschuwing. Deze viewer ontslaat u niet van de verplichting de kabel of leiding door middel van proefsleuven op te zoeken.

**Jan van der Leij** *beleidsadviseur GWW*

# **Geen papieren tekeningen meer?**

Volgens de wet mag je als je in het veld aan het graven bent de Klic-melding op bijvoorbeeld een tablet-computer bij je hebben. Je hoeft dus geen papieren versie te hebben. Eis is wel dat de informatie van alle netbeheerders die een belang in het gebied hebben op je computer staat. Let er ook op dat een lege accu tijdens een controle voor Agentschap Telecom geen excuus is.

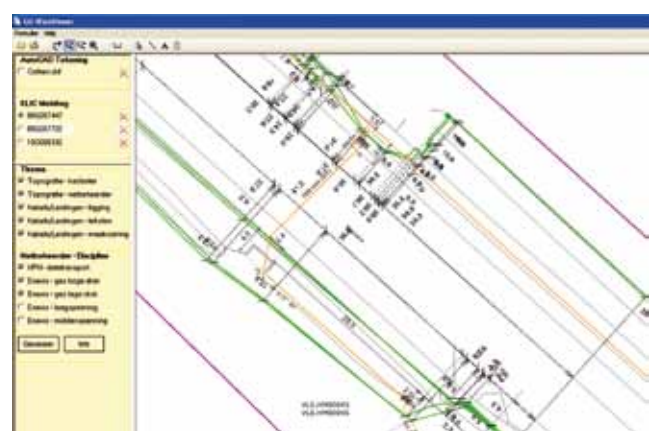

*Schermafbeelding van de ligging van kabels en leidingen.*

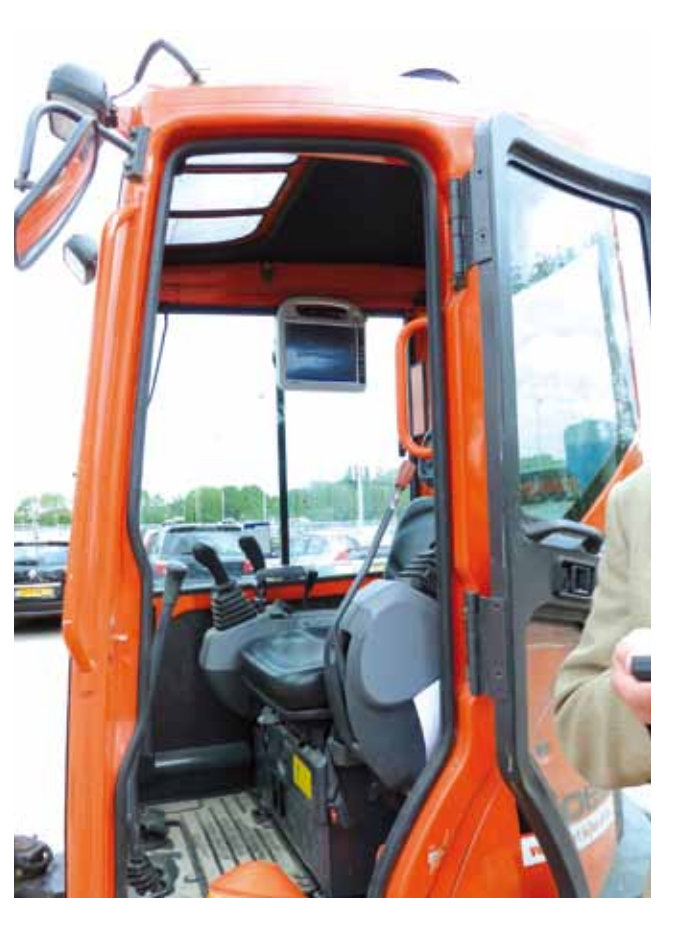

 *Op een speciaal scherm in de cabine kan de machinist continu de ligging van kabels en leidingen in beeld houden*

*advertentie*

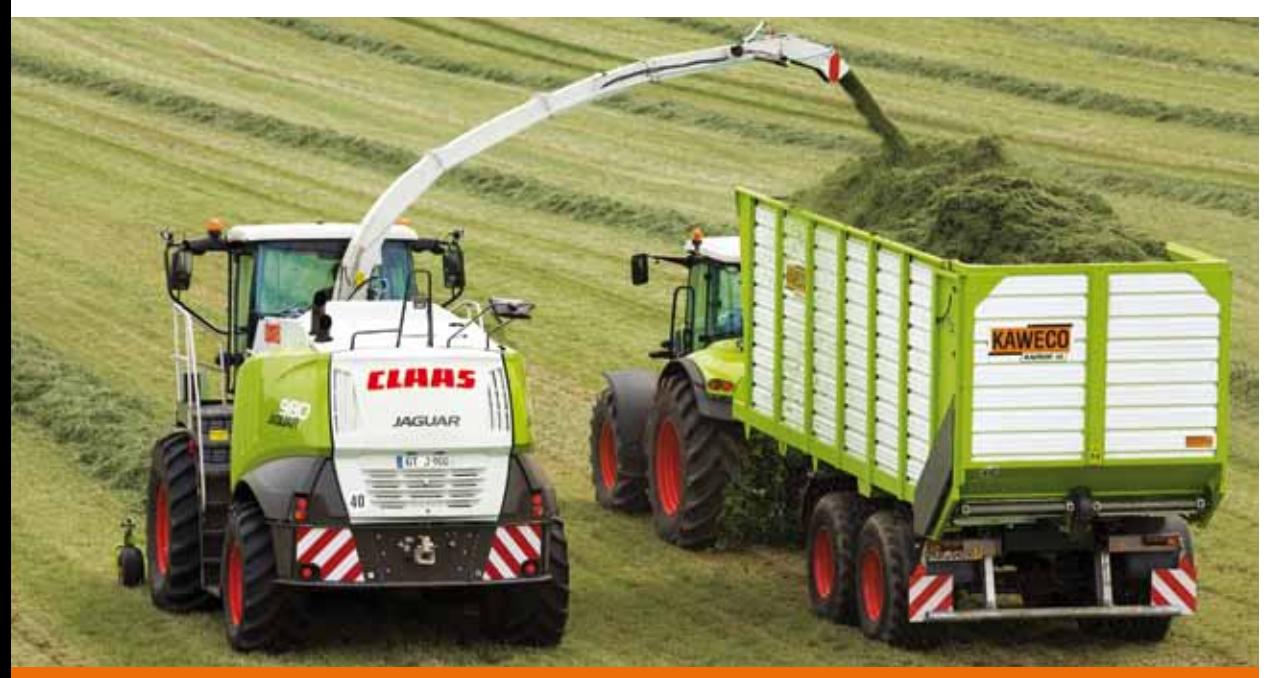

#### KAWECO biedt logistieke oplossingen voor agrarische bedrijven.

De RADIUM silagewagens is inmiddels een begrip, maar ook de THORIUM draait vele uren in de gras- en maïsoogst. Op het gebied van mesttransport en -aanwending, vraagt u niet mis. Met de revolutionare Double Twin Shift met vier wielen op 'n rij werkt u spoorloos en combineert u het draagvermogen van een tandem met de wendbaarheid van een enkelasser.

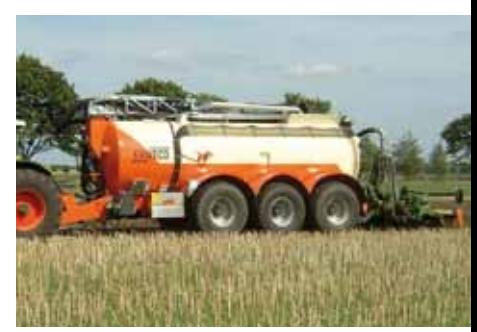

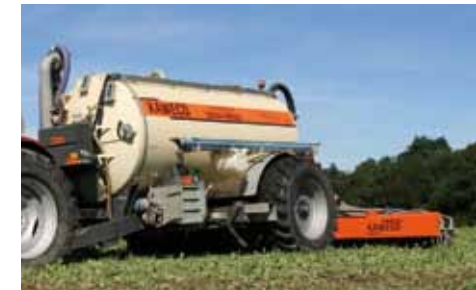

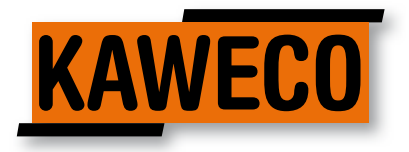

**www.kampsdewild.nl**